**Autodesk AutoCAD Crack Gratis Mas reciente**

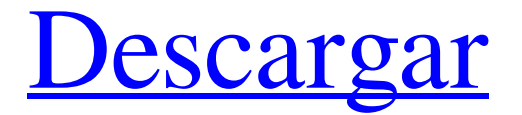

# **AutoCAD Keygen para (LifeTime)**

El producto y sus diversas encarnaciones continuaron evolucionando a lo largo de los años, incorporando complejas técnicas de modelado 3D, así como herramientas de diseño para aplicaciones de ingeniería eléctrica, tuberías, geotécnicas, mecánicas, estructurales y arquitectónicas. A lo largo de los años, ha sido una de las aplicaciones de escritorio más vendidas en la industria informática. Actualmente, es la aplicación CAD de escritorio más popular del mundo para dibujo, diseño y modelado en 2D. Historia AutoCAD inicialmente estaba destinado a ser un sistema CAD para usuarios técnicos en el campo. En la década de 1980, el desarrollador de AutoCAD reconoció que las opciones de hardware de gama alta, como las VDU (unidades de visualización de video), se estaban volviendo más asequibles y las licencias de software también se estaban volviendo más asequibles. Esto llevó a los desarrolladores de AutoCAD a pasar de usar costosas minicomputadoras (mainframes o minicomputadoras) a construir su propio hardware, que era mucho menos costoso que las computadoras de la época. En 1982, Autodesk, Inc. (desarrollador de AutoCAD) lanzó AutoCAD por primera vez, en un disco duro, para un número limitado de técnicos en el campo. La versión de AutoCAD lanzada en 1982 era una aplicación de 8K que tardaba hasta una hora en cargarse en una CPU de 400 Mhz usando 128K de memoria. Los desarrolladores de AutoCAD decidieron que una interfaz de usuario interactiva y fácil de usar era esencial para el éxito de AutoCAD. En ese momento, usar una terminal gráfica se consideraba una tarea muy difícil y la mayoría de los usuarios preferían la interfaz de línea de comandos (CLI). En la década de 1980, la estación de trabajo de cada usuario de AutoCAD constaba de una computadora portátil de 16K con un disco duro de 4Mb, 64K de RAM y una VDU. El usuario se conectaría a la computadora local y usaría la CLI para ejecutar la aplicación AutoCAD. AutoCAD se convirtió en la aplicación CAD de escritorio más vendida en el mercado en la década de 1980 y siguió creciendo y evolucionando hasta 2009, cuando se convirtió en la aplicación más descargada del mundo en iTunes App Store. Desde entonces, se han lanzado muchas encarnaciones y actualizaciones, como AutoCAD LT, que es una versión de menor costo. Se han lanzado otras versiones al mercado de consumo, incluidas AutoCAD Architecture, AutoCAD Civil 3D, AutoCAD LT, AutoCAD Map 3D, AutoCAD Mechanical, AutoCAD Plant 3D

# **AutoCAD [32|64bit]**

En una Mac, también hay disponible una capa llamada Framemaker (una nueva marca de Framemaker para Mac). AutoCAD en Android AutoCAD (o AutoCAD LT para el caso) no está disponible para Android. Sin embargo, los usuarios de Android aún pueden acceder a la información CAD desde el dispositivo Android a través de aplicaciones de terceros. Una de esas aplicaciones se llama Assemble, que es un complemento CAD para la tienda Google Play. Autodesk ha puesto a disposición un complemento para Android llamado MicroStation Mobile. La aplicación es similar a MicroStation en que la aplicación móvil permite a los usuarios ver y editar archivos CAD dentro de la aplicación de Android, pero permite la creación de modelos 3D y una interfaz basada en imágenes para diseños 3D. Ver también Lista de editores de diseño asistidos por computadora Comparación de editores CAD para MS Windows Comparación de editores CAD para Linux Comparación de editores CAD para macOS Comparativa de editores CAD para dispositivos móviles Comparativa de editores CAD para Android Comparación de editores CAD para iOS Comparación de editores CAD para navegadores web Lista de software de diseño asistido por computadora Comparación de visores CAD Referencias enlaces externos AutoCAD en Windows AutoCAD en Linux AutoCAD en Mac AutoCAD para Android AutoCAD en iOS AutoCAD en Windows Mobile Aplicaciones de intercambio de Autodesk Fuente abierta Complementos de C++ objetoARX Documentación wiki Categoría:AutoCAD Categoría:Software de diseño asistido por computadora Categoría:Software de gráficos 3D Categoría:Software de gráficos MacOS Categoría:Software C++Q: Almacenar registros secundarios (sin almacenar su padre) Tengo un problema cuando se trata de guardar registros en mi base de datos. Quiero tener una tabla para empleados que tenga el nombre del empleado, la cantidad de días que trabajó, su tasa de pago, su tasa de comisión y el total. Mi problema es que para que esto funcione, necesito tener varios registros para cada empleado. Entonces, digamos que tengo tres empleados: Bob, Steve y Bill. Así que ahora tengo tres registros: Bob, Steve y Bill. Cada registro tendría una identificación única. Entonces tengo que tener tres registros para Bob, Steve y Bill. Pero eso tendrá que hacerse para cada empleado que agregue al sistema. puedo 112fdf883e

### **AutoCAD Clave de licencia**

Cree un archivo en el Bloc de notas con el nombre autocad.exe y la ruta del autocad.exe. Mueva este archivo a C:\ y guárdelo como autocad. Cierre Autocad y haga doble clic en el archivo autocad.exe para ejecutar el programa. Ingrese su clave API en el cuadro blanco. Ahora haga doble clic en "Nueva base de datos" y podrá editar la base de datos en todos los formatos. Haga clic en "Nuevo dibujo". Ver también Lista de editores de CAD Comparación de editores CAD Referencias enlaces externos Autocad, la aplicación gratuita de diseño y modelado 3D de Autodesk Autodesk 3D Warehouse, la base de datos de Autodesk de modelos CAD gratuitos Categoría:Software de diseño asistido por computadora Categoría:Software de gráficos 3D Categoría:Formatos de archivo CAD Académicos brillantes de universidades de todo el país se han unido para crear una página de Wikipedia falsa que detalla cómo Donald Trump fue "elegido por el Colegio Electoral" y no por el público estadounidense. El "Diccionario universitario femenino de Yale" de la presidencia de Trump, como se describe en un artículo exclusivo de Atlantic, es una parodia de la página real de Wikipedia. La página presenta citas del presidente electo y algunos de los miembros de su gabinete, incluidos altos funcionarios como Steve Bannon, Mike Pompeo y Rex Tillerson, y sus asesores, como Reince Priebus y Kellyanne Conway. También tiene algunos comentarios divertidos, como "preocupantemente incompetente" en referencia al equipo de política exterior de Trump e "incontinente" por su comportamiento en la campaña electoral. La página afirma que es un "esfuerzo no partidista" y agrega que todas las citas son "precisas y reales". "Si bien la parte superior de la página tiene un descargo de responsabilidad de que esto es una sátira, todavía hay mucho de verdad en las páginas", dice el diccionario. "De hecho, es el Colegio Electoral el que elige a un presidente, no un voto popular como en el Reino Unido". Pero según la página, Trump fue elegido por una "victoria impactante" de 306 votos frente a los 232 de Hillary Clinton, a pesar de que "menos personas votaron por él que por Bernie Sanders".

#### **?Que hay de nuevo en?**

Si usa AutoCAD y edita un dibujo con un mouse, ahora puede incorporar la ayuda de los comentarios integrados de AutoCAD para tomar medidas inmediatas para mejorar su diseño. ¿Qué hay de nuevo en AutoCAD 2023 para estudiantes? Suscripción de estudiante: Haga que su estudiante haga más. Ofrezca a sus estudiantes una forma más conveniente y económica de acceder a todas las actualizaciones de AutoCAD, al mismo tiempo que cumple con los Términos de uso de ACRL. Nota del editor: AutoCAD LT es la única versión de AutoCAD que continuará recibiendo actualizaciones y soporte. Una versión de prueba de 30 días de AutoCAD LT está disponible sin costo alguno. ¿Qué hay de nuevo en AutoCAD LT para estudiantes? Suscripción de estudiante: Haga que su estudiante haga más. Ofrezca a sus estudiantes una forma más conveniente y económica de acceder a todas las actualizaciones de AutoCAD, al mismo tiempo que cumple con los Términos de uso de ACRL. Nota del editor: AutoCAD LT es la única versión de AutoCAD que continuará recibiendo actualizaciones y soporte. Una versión de prueba de 30 días de AutoCAD LT está disponible sin costo alguno. Actualizaciones de características Cómo: Determinar la resolución mínima para sus dibujos (usando AutoCAD LT o el nuevo módulo de Diseño y Dibujo 2D). Cómo: Obtenga comentarios inmediatos sobre la colocación de objetos dentro de sus dibujos. (Esta función solo está disponible en AutoCAD LT 2023 o en el nuevo módulo Diseño y dibujo 2D). Cómo: Obtenga comentarios de los proyectos sobre sus borradores. (Esta función solo está disponible en AutoCAD LT 2023 o en el nuevo módulo Diseño y dibujo 2D). Cómo: Redirigir la salida de una herramienta externa a un área o capa de su dibujo. Cómo: Agregar automatización o macros personalizadas a sus barras de herramientas. Cómo: Quitar o duplicar definiciones de capa. Cómo: Reemplazar capas existentes con nuevas definiciones de capa. Cómo: crear y guardar un proyecto sin tener que crear una plantilla de proyecto. (Esta función solo está disponible en AutoCAD LT 2023 o en el nuevo módulo Diseño y dibujo 2D). Cómo: Consolidar objetos geométricos y tablas copiando/pegando uno a otro.(Esta función solo está disponible en AutoCAD LT 2023 o en el nuevo módulo Diseño y dibujo 2D). Cómo

# **Requisitos del sistema:**

Requerimientos mínimos: Sistema operativo: Windows 7 (64 bits), Windows 8 (64 bits), Windows 8.1 (64 bits), Windows 10 Procesador: Intel Core 2 Duo, 3,0 GHz Memoria: 2GB Disco duro: 1GB Gráficos: NVIDIA GeForce GTS 250 (PCI-Express x16) con 512 MB de memoria de video dedicada Sistema operativo: Windows 7 (32 bits) Procesador: Intel Core 2 Duo 2,4 GHz Memoria: 2GB

<https://businessdirectorychicago.com/wp-content/uploads/2022/06/jaldev.pdf> <https://botdirectory.net/wp-content/uploads/2022/06/femafarr.pdf> <http://naasfilms.com/wp-content/uploads/AutoCAD-75.pdf> <https://vedakavi.com/autodesk-autocad-24-2-crack-2022-nuevo/> <http://toilesdusoleil-montpellier.com/wp-content/uploads/2022/06/AutoCAD-60.pdf> <https://ksvgraphicstt.com/autodesk-autocad-23-0-crack-descargar-2022/> <https://dawatgaran.com/advert/autodesk-autocad-crack-for-windows-3/> <https://unicorina.com/autocad-2023-24-2-crack-finales-de-2022/> <http://www.oscarspub.ca/autocad-2018-22-0-crack-descargar-win-mac-abril-2022/> <http://el-com.org/wp-content/uploads/2022/06/AutoCAD-14.pdf> <https://zymlink.com/advert/autocad-crack-clave-de-activacion-descargar-ultimo-2022/> <https://alfagomeopatia.ru/wp-content/uploads/sahgar.pdf> <https://coolbreezebeverages.com/autocad-21-0-crack-gratis-2022/> <https://xcars.co/autodesk-autocad-20-1-descargar-3264bit-2/> [https://baskibu.com/wp-content/uploads/2022/06/Autodesk\\_AutoCAD.pdf](https://baskibu.com/wp-content/uploads/2022/06/Autodesk_AutoCAD.pdf) <https://magic-lamps.com/2022/06/21/autodesk-autocad-2022-24-1-crack-x64-abril-2022/> <https://jgbrospaint.com/2022/06/21/autodesk-autocad-crack-descargar-mac-win/> <http://bestoffers-online.com/?p=24278> <https://www.urban-texture.it/wp-content/uploads/herefr.pdf> <https://ilpn.ca/2022/06/21/autocad-2022-24-1-crack-gratis-for-pc-actualizado-2022/>